## **CMS - Content Enrichment tab**

## **Content Enrichment tab**

This tab allows you to manage specific tools that can be run before or after an analysis to enrich the content of the final snapshot or achieve a specific aim.

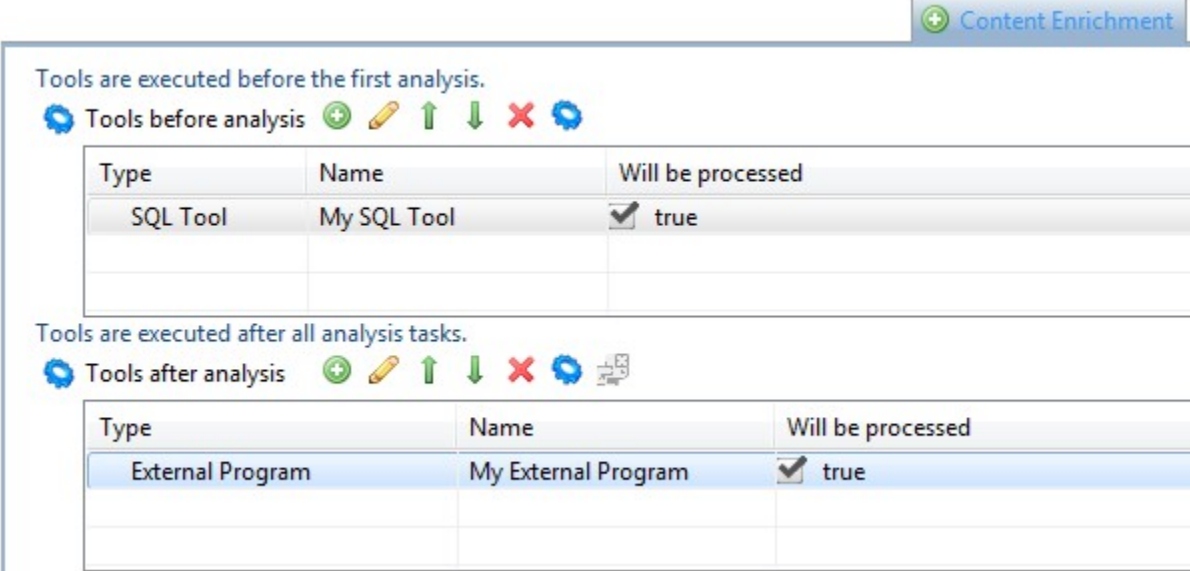

Options and list explanation

Options are valid for both tables (before and after analysis tables):

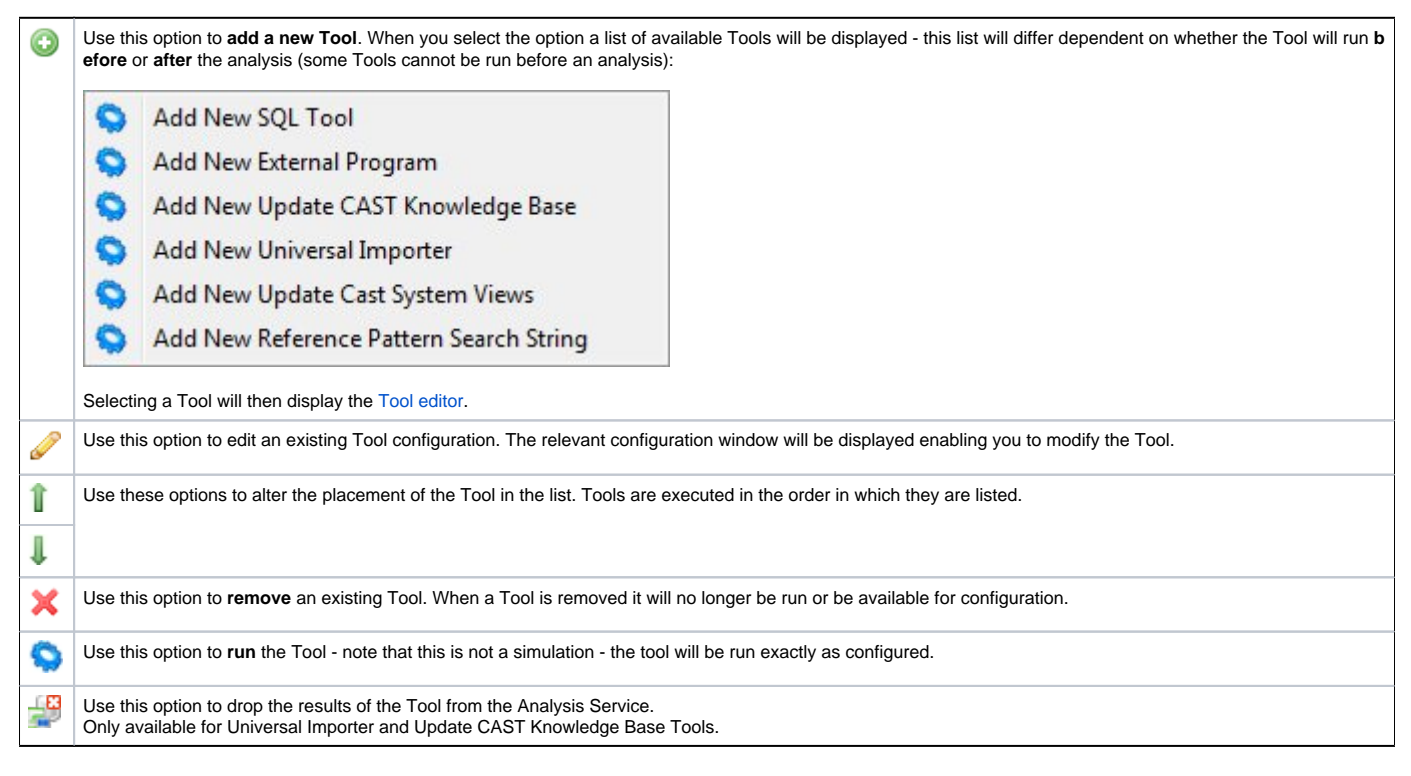

## Table columns

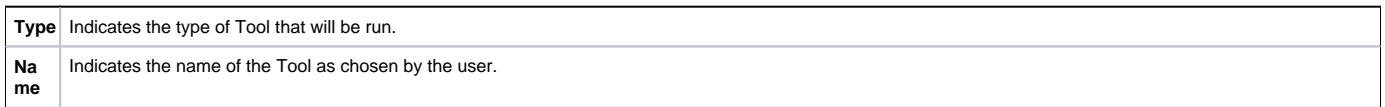

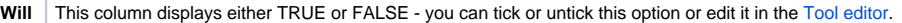

TRUE > The Tool will be run before or after the analysis - by default all newly created Tools will be set to TRUE. FALSE > The Tool will NOT be run.

**sed** When a Tool is set to FALSE, this is usually a temporary action. Note that you should delete the Tool if you want to permanently remove it from the Application.

## Available Tools

**be pro ces**

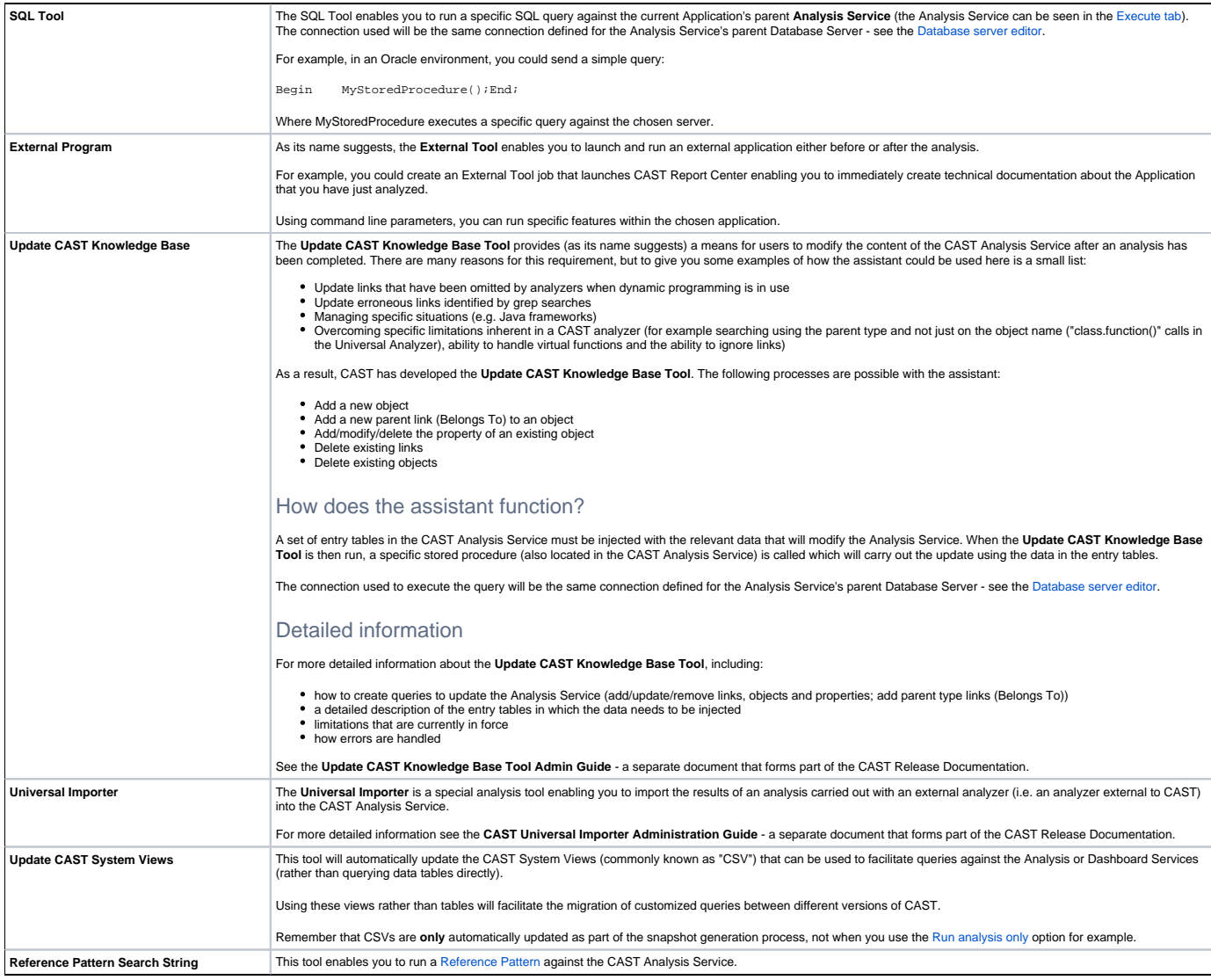

See Also

[Tool editor](https://doc.castsoftware.com/display/DOC83/CMS+-+Tool+editor)

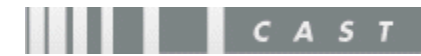